SAP ABAP table T610PA {Foreign Trade: Preference Type}

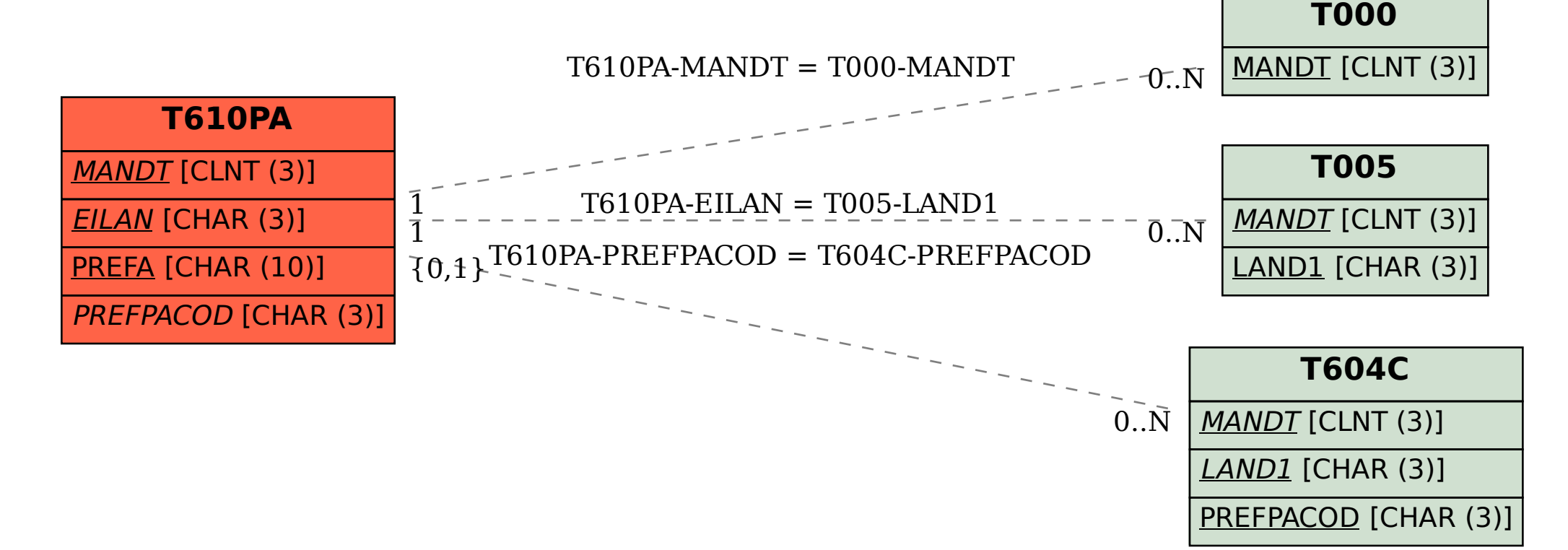